# FACT-CHECK-LIST

Nástroj pro ověřování pravdivosti zpráv

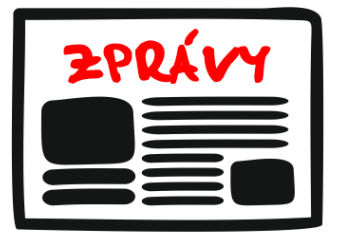

#### **1 Médium**

- **Zkontrolujte URL**. Hledejte zvláštnosti. Není to jen nápodoba jiného média?
- **Máte s médiem předešlou zkušenost?** Byly jeho zprávy v minulosti spolehlivé? Jaké jiné články uvádí?
- **Kdo je majitelem?** Jaké má zájmy? Proč zprávu šíří a médium provozuje?
- **Užitečné nástroje:** [Bullshit detector,](https://www.websupport.sk/bullshit-detector) [Štít proti hoaxům](https://chrome.google.com/webstore/detail/%C5%A1t%C3%ADt-proti-hoax%C5%AFm/gafhaaonhejimdfjlpegcglfjbchlafe?hl=cs), [Newsguard,](https://www.newsguardtech.com/)  [Rating médií Nadačního fondu pro nezávislou žurnalistiku](https://rating.nfnz.cz/)

# **2 Nadpis x obsah článku**

- **Souhlasí nadpis** se zbytkem článku nebo je zavádějící?
- **Sedí článek logicky?** Dopouští se argumentačních faulů? Obsahuje gramatické chyby?
- **Odpovídá článek vašemu názoru?** (pozor na klam potvrzení X buďte všímaví ke svým pochybnostem)

#### **3 Autor**

- **Je uveden?** Dohledáte jeho jméno a kontakt na webu média?
- **Znáte ho?** Jaké jiné články píše? Věnuje se tématu dlouhodobě?
- **Je to opravdu on?** Opravdu existuje? Najdete o něm více informací?

### **4 Zdroje a odkazy**

- Zkontrolujte, jestli jsou **odkazy** funkční a jestli odkazují tam, kam tvrdí.
- **Souhlasí obsah** odkazovaných zdrojů s tvrzeními v článku?

### **5 Kontext**

- Neobjevil se stejný text, fotografie či video **dříve v jiném kontextu**?
- Proč dané médium nebo člověk zprávu šíří? Jaký může mít **zájem**?
- **Dočtete se o zprávě i z jiného média?**
- Neodhalili zprávu jako falešnou už jiní **fact-checkeři**? [\(www.hoax.cz](http://www.hoax.cz/) , [www.demagog.cz,](http://www.demagog.cz/) [www.myty.sk,](http://www.myty.sk/) [www.manipulatori.cz,](http://www.manipulatori.cz/) [www.hoaxorfact.com,](http://www.hoaxorfact.com/) [www.snopes.com,](http://www.snopes.com/) [www.hoaxes.org,](http://www.hoaxes.org/) …)

## **6 Autenticita fotografií a videí**

- Není fotografie upravená **photoshopem**?
- Nemůže být video podvrh **Deepfake**?
- **Nástroje**: [images.google.com,](file:///C:/Users/Lukáš/Dropbox/GrowJOB/Materiály%20a%20dokumenty/Šablony/images.google.com) [www.tineye.com,](http://www.tineye.com/) [www.citizenevidence.org,](http://www.citizenevidence.org/) [invid,](https://www.invid-project.eu/) mapy, street views …

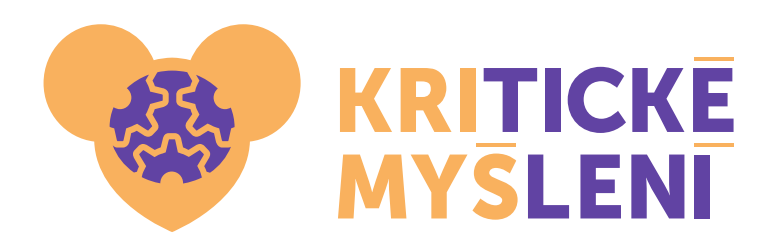

#### Ing. Lukáš Hána lukas.hana@growjob.com +420 777 759 378 www.krimys.cz | #krimyš